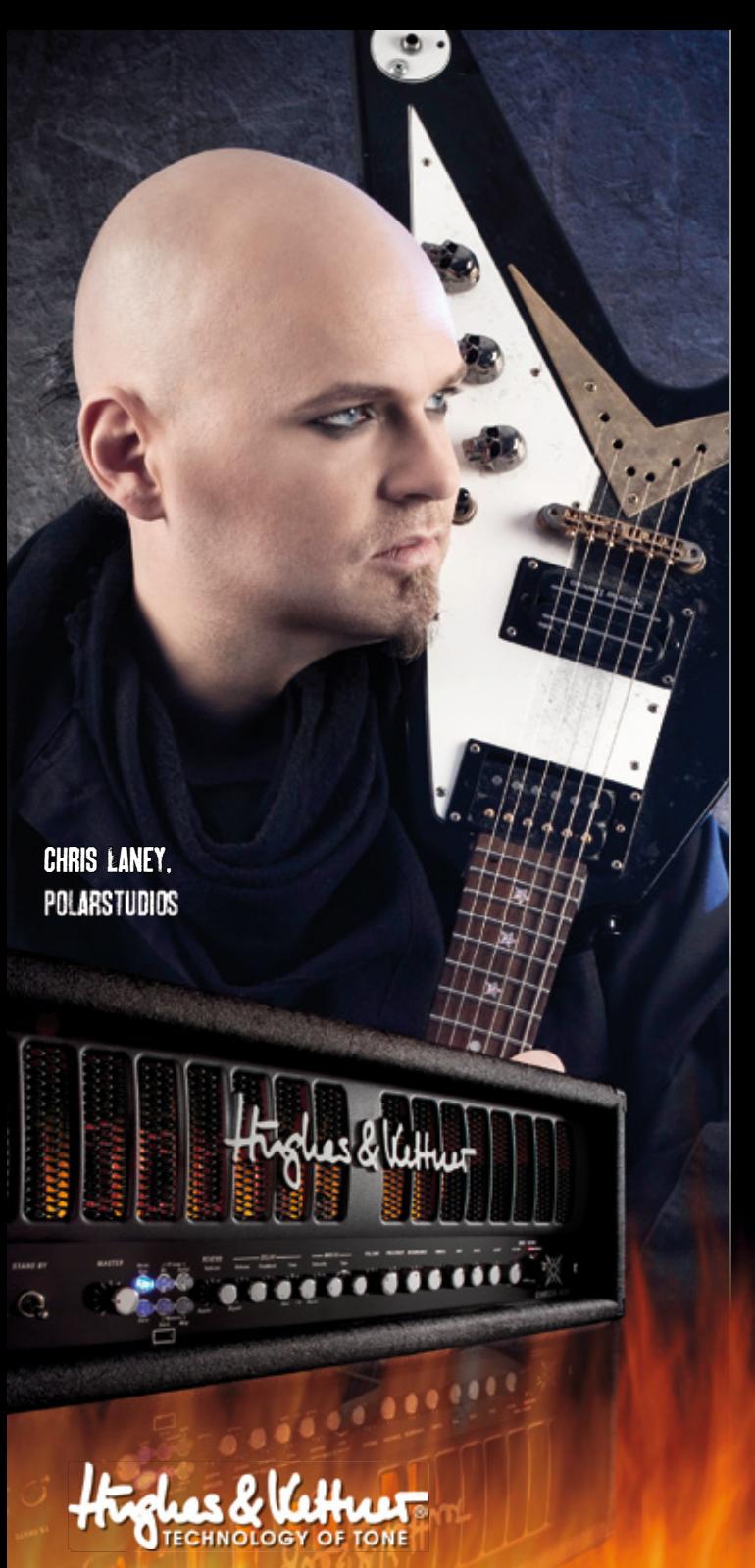

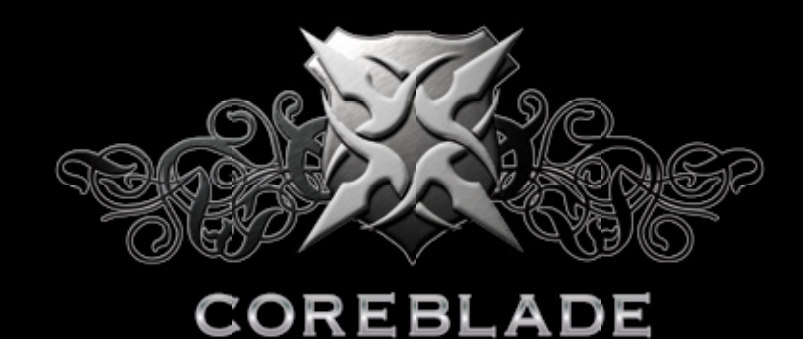

# Chris Laney Signature Presets

- • **Go to www.coreblade.net/downloads**
- • **Download CL\_Signature.zip to your local drive**
- • **Unzip CL\_Signature.zip to an empty USB-Stick**

#### How to access the demo presets

Below the STICK button on Coreblade 's front panel you'll find a USB port that accepts a USB stick. You can plug it in before powering the amp up or while it's up and running. The light on the STICK button flashes three times to tell you the memory stick is good to go and usable data has been detected on the memory stick.

The AMP button lights up to tell you that Coreblade has detected the memory stick. Rather than automatically switching over to the memory stick, the amp will continue

Preset List

using its internal presets. To access the sounds on the memory stick, all you have to do is press the STICK button. It will light up and wait for you to select a preset using the FSM 432 (A, B, C, or D), or copy the presets from the stick to the internal memory using the COPY MEMORY function on the back of the amp, please see user manual.

## Please note

- CL\_Signature.zip will create a folder called Coreblade. This Folder contains the memory.dat with the signature presets, and another folder called Backup. Coreblade automatically saves all internal presets into this folder when you copy presets from a stick to the amp, see user manual.
- Don´t rename the folders or the memory.dat
- Please use your chosen memory stick only to store Coreblade presets. Storing other files

#### such as mp3s, pictures, or videos can lead to data loss.

• Do not connect a mobile phone, digital camera, MP3 player or any storage medium other than a USB stick to Coreblade, we can't guarantee that another storage media will keep your data safe.

## Which USB sticks work

Almost all USB sticks formatted in standard FAT-16 or FAT-32 formats will work, apart from U3-type sticks that are designed to run computer programs without prior installation. They can cause conflicts. Note: The USB port is sited very close to the bottom edge of the housing. Very thick USB sticks may not fit, but this location's benefit outweighs that drawback: Standard flat memory sticks sit securely and snuggly right on the panel so they won't break off.

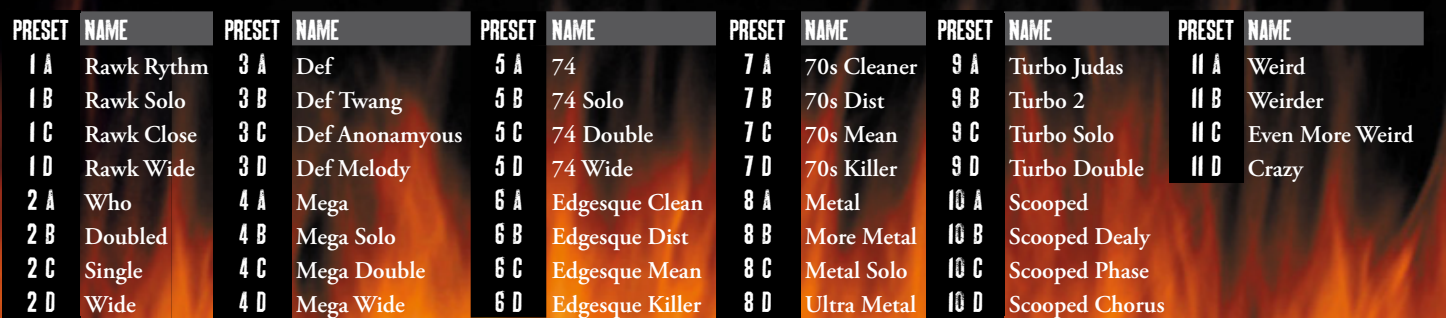

www.hughes-and-kettner.com www.coreblade.net